# Intel-based iMac: What to do if your computer won't turn on

#### **Products Affected**

iMac (17-inch, Late 2006 CD), iMac (17-inch, Late 2006), iMac (20-inch Late 2006), iMac (20-inch, Early 2009), iMac (20-inch, Mid 2007), iMac (21.5-inch, Mid 2010), iMac (21.5-inch, Mid 2011), iMac (24-inch Mid 2007), iMac (24inch, Early 2009), iMac (24-inch, Late 2006), iMac (27-inch, ...more

#### Symptoms

There are some simple troubleshooting steps you should try if your iMac (Early 2006) and later—the Intel-based iMacs—won't turn on. Use these steps if:

- Your Intel-based iMac computer's display has no picture after you turn it on.
- You don't hear any fan or hard disk activity sounds after you turn the computer on.
- The computer doesn't seem to have any power when you try to turn it on.

#### Resolution

- Verify that the power outlet you're using is good and your power cable is firmly connected to the wall outlet—if
  using a surge protector, be sure that it's firmly plugged into the wall outlet. Also, try temporarily plugging
  directly into the wall outlet to eliminate any issue with the surge protector; plug a different electronic device
  into the same wall socket to make sure the socket works, and also try the iMac's power cable in a different wall
  outlet.
- 2. Make sure the computer's power cable is firmly connected to the computer.
- 3. If any external devices are connected to your iMac, disconnect them and try to turn the computer on again. If the iMac will power up when those devices are removed, but not when they are connected, contact the manufacturer of those devices for assistance.
- 4. Try resetting the iMac's System Management Controller (SMC).
- 5. Remove and reinstall the SO-DIMM memory modules, located in the bottom of the computer.

#### Additional Information

If your iMac still will not power on, make an appointment with a local Apple Retail Store or Apple Authorized Service Provider to have your Mac diagnosed.

Rate this article:

## Ask other users about this article

in Apple Support Communities

Ask other users about this article

Submit my question to the community

See all questions on this article

See all questions I have asked

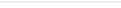

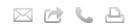

Last Modified: January 26, 2012 Article: TS1587 Views: 805443 Rating: (1028 Responses)

#### Languages

English 🛟

### **Related Discussions**

- Is there anyway so that when I turn on my computer I don't have...
- How do I require a password when the computer boots up (from...
- MacBook: Unable to boot my computer
- Applescript how to address an individual computer in ARD?
- Set-up. Can I reverse the set-up and start over?
- More discussions

#### **Related Articles**

- Intel-based iMac: Installing available updates
- Intel-based iMac (Mid 2007) and later: How to find the serial number
- Some Apple computers provide power over the FireWire port even when the computer is off
- Boot Camp: Apple external USB modem disconnects unexpectedly in Windows XP
- About the Hard Drive Firmware Update 2.0

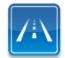

Need more help? Express Lane is the fastest way to contact Apple.

Use Express Lane to connect with an expert in Apple Support. Get started